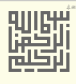

# سجل اإلقالع الممتد

القسم الممتد واألقراص المنطقية

# **Extended Boot Record**

EXTENDED & LOGICAL PARTITIONS

جدد يف محرم / سبتمرب/أيلول 2019 **ودة مس ّ 2**

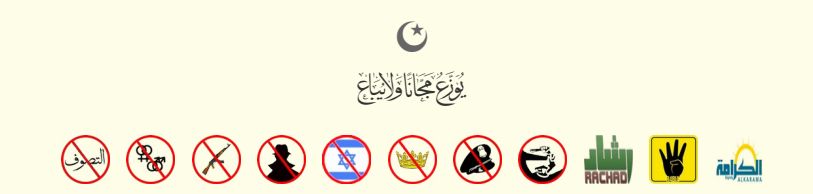

 $\equiv$ 

### <span id="page-2-15"></span><span id="page-2-13"></span><span id="page-2-10"></span>**سجل اإلقالع املمتد**

فينظام تقسيم القرص دوس [2] سجل إقلاع القسم الممتد [1][1] ERS/EBR/EPBR عبارة عن القسم المنطقي في <mark>القسم المعتد</mark> عادة هذا الأخير، باستثناء <u>القسم الأولي ا</u>لأول [2][18][9]، عِكن أن يأخذ بقية المساحة الغبر مقسمة على <u>القرص</u>، يأخذ مساحة أحد <u>الأقسام الأولية</u> الثلاثة أو حتى جميع الأقسام الأربعة الأولى الأول الغرائي الشروع الأغراء المناسك المناسك المستمع المعنوان باراع قال المنافع المعاملات ألذان يصفان المساحة التي عكن أن تقع فيها وحقل عدد القطا <u>الأقسام للنطقية</u>. (راجع بنية القسم المتل المقسم الممتد لا عكن استخدامه منفرد لأنه لسنة والمعاهم الأولية ولكنه <mark>وعاء [10]</mark> يحتوي على <u>لاثحة موصولة</u> من الأقسام المنطقية (<u>أقراص منطق</u>ة). هذه القامة عكن أن تكون بطول كيفي (حسب المساحة المخصصة للقسم الممتد). لكن بعض نسخ <u>FDISK</u> ترفض النظمة الترفيذ الملكن المنافي في انشاء أقسام الملكر<u>وسوفت دوس</u> القرص الأخير 26 وفي <u>نوفيل دوس </u>1- ستكون 32.

<span id="page-2-11"></span><span id="page-2-5"></span><span id="page-2-3"></span><span id="page-2-2"></span><span id="page-2-1"></span>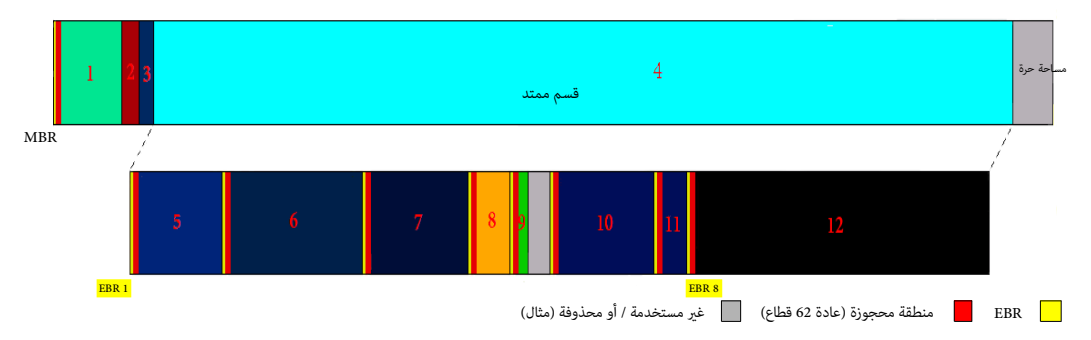

#### <span id="page-2-6"></span>**بنية EBR**

<span id="page-2-14"></span>سجل إقلاع القسم المتد <mark>EBR</mark> علك نفس بنية <u>MBR</u>؛ لكنه يستخدم فقط <mark>مدخلتان أوليتان</mark> من جدال أيضا عند الحيد BEh. وتوقيع سجل إقلاع إجباري 0.6XA55 في نهاية القطاع [1، هذا <u>الرقم السحري</u> يظهر في م<u>حرر القرص</u> بترتيب 0x55 أولا ثم 0xA1 أخيرا، لأن الأجهزة التوافقة مع أنظمة I<u>BM</u> تخرنق <u>مما تحسد التقلاح المتدائول BRI والمنانا يكون</u> الوحيد) يقع دامًا في <mark>أول <u>قطاع</u> من القسم المتدرد ونفوات المعاردة (4 شمر المتحرك والمرارس المتحمل المتعارض </mark> مدخلات فقط) التي يتم تعريفها عن طريق <u>جدول أقسا</u>م واحد داخل سج<u>ل [MBR؛](https://en.wikipedia.org/wiki/Master_Boot_Record) في القسم القسم التمام التطقي</u> الذي يصفه <u>[2].</u> وف حالة وجود <u>قسم منطق</u>ي ثان/تال، سجل الإقلاع المتد الأول <mark>EBR س</mark>يتضمن <u>مدخلة</u> تشر إلى سجل الإقلاع المتد التال 2 <mark>EBR؛</mark> وبهذه الطريقة يصبح التارة معندة تشكل <u>قامّة موصولة [3]</u> هذا يعني أن عدد ا<u>لأقسام النطقية</u> تحدده فقط مساحة القرص الخصصة للقسم القصاصة القرص الخصصة للقسم الملاقسم القرص الخصص

.<br>أنظمة <u>ويندوز</u> (ما فيها 2<u>X</u>) كانت تستخدم <u>قياسات القرص أو CHS في محافظت المناسط المناسطين المناسف وسلم المناسف وسلم المناسف المناسف المناسف المناسف المناسف م<u>در الأقاص ل</u>لنطقية في [ويندوز](https://en.wikipedia.org/wiki/Microsoft_Windows) والم في <u>المحاذاة</u> من المنطق في</u> يحذف القسم املمتد بدون تحذير املستخدم [\] 3 \[](#page-7-2)[\]5\[.](#page-6-2)

<span id="page-2-9"></span><span id="page-2-8"></span><span id="page-2-7"></span>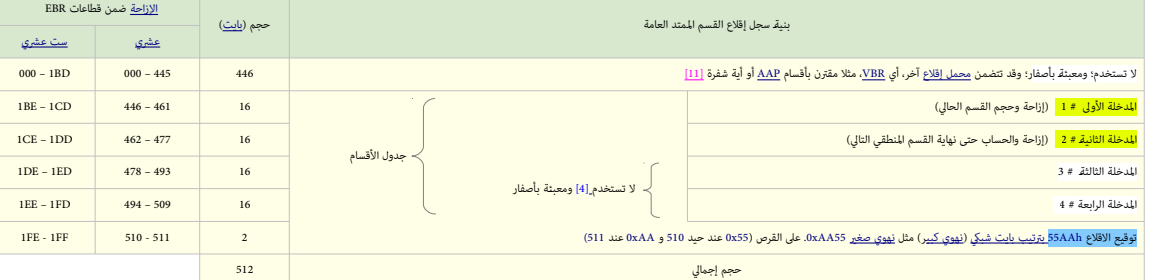

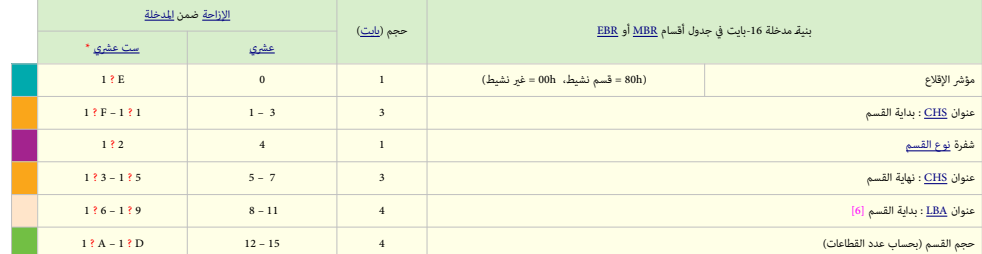

<span id="page-2-12"></span><span id="page-2-4"></span><span id="page-2-0"></span>**\*** للحصول عىل الرقم الست عرشي E ؟1 تقرأ BE1 أو CE.1 حيد املدخلة األولى أو املدخلة الثانية، عىل التوايل

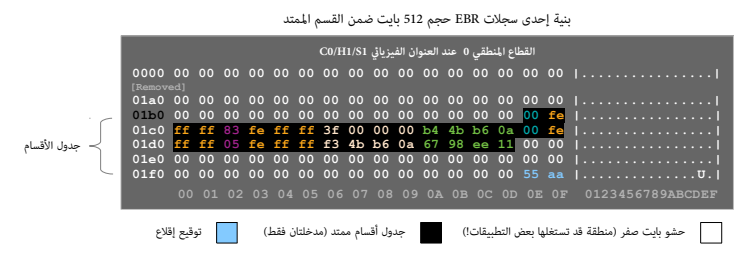

#### الشكل التالى يعرض قسم ممتد مع 6.000 قطاع و 3 <u>أقسام منطقية</u>. <u>القسم الممتد</u> يبدأ عند عنوان <mark>LBA و</mark> 10.000 وينتهي عند 10.999 لأن حجمه 6.000 قطاعـ.

تنبيه: تم اختيار القيم التالية فقط لتسهيل الرشح عىل القارئ، يف الحقيقة، ال يوجد قسم ممتد بحجم 3 [ميغابايتات](https://en.wikipedia.org/wiki/Megabytes) وال قرص ثابت 20 قطاع لكل مسار

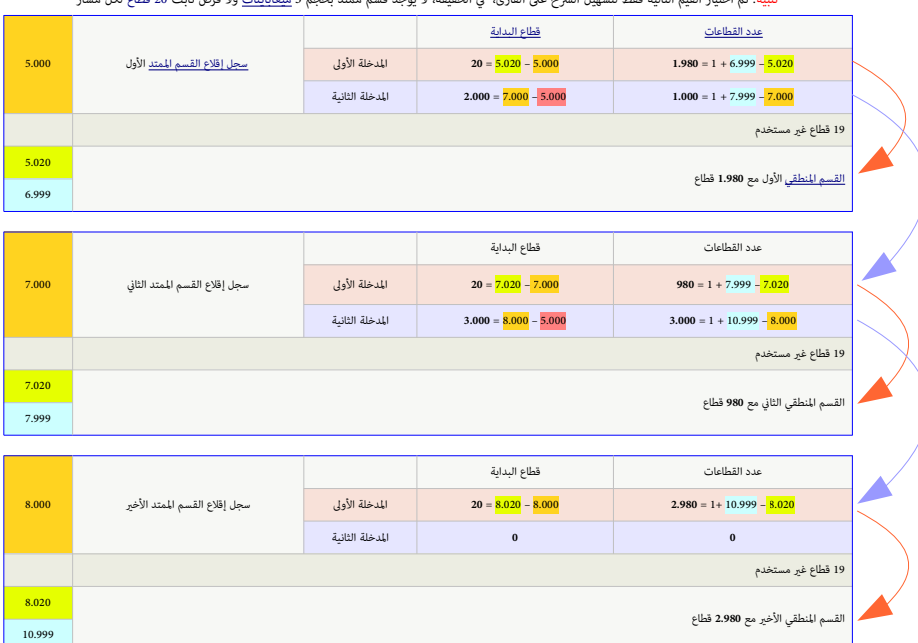

ملعرفة كيفية الحصول عىل بيانات EBRs، راجع فقرة: "حساب EBR داخل القسم املمتد"

#### **قيم EBR**

المعلومات التالية عبارة عن قواعد عامة تطبق فقط على القيم الموجودة في حقول <u>4 بايت في مدخلات جدول أقسام</u> سجلات <u>EBRs</u> (قارن الجداول أعلاه).

هذه القيم تعتمد على أداة <u>تقسيم القرص</u> المستخدمة في إنشائها أو تغييرها، في الوقاء معظم التقام المعامل والمتمان والتقسيم المتد (وتشمل <u>مايكروسوفت دوس، ويندون ولينكس</u>) ستتجاهل قيمة "حجم القسم" في المدخلات التي تشير إلى قطاع آخر <u>EBR</u>. باستثناء أن في <u>أنظمة تشغيل لينكس</u>. يجب أن تكون القيمة واحد أو أكبر.

ا<mark>لمدخلة الأولى</mark> (first entry) في جدول أقسام <mark>EBR</mark> تشير إلى <mark>القسم المنطقي</mark> (logical partition) الذي ينتمي إلى نفس <mark>EBR</mark> :

- <mark>قطاعالبداية</mark> (Starting sector) = <u>الإزاحة ا</u>لنسبية (relative offset) بين <u>قطاع <mark>EBR</mark> ه</u>ذا والقطاع الأول (first sector) من <mark>القسم المنطقي</mark> ملاحظة: غالبا هذه نفس القيمة لكل <mark>EBR</mark> على نفس <u>القرص الثابت</u>؛ عادة تكون 63 قطاع في نظام <u>ويندوز أكس بي</u> والأنظمة القدي*ة.* 
	- عدد القطاعات .(لكشلل رظنأ)sectors of Number = )العدد اإلجاميل [للقطاعات](https://en.wikipedia.org/wiki/Disk_sector) .(لكشلل رظنأ)sectors of count total )لهذا [القسم املنطقي..](https://en.wikipedia.org/wiki/Logical_drive)

ا<mark>لمدخلة الثانية</mark> (second entry) في جدول أقسام E<mark>BR إ</mark>ذا كانت آخر E<mark>BR في القسم الممتد ستتضمن يايتات</mark> صفرية (zero-bytes)؛ خلاف ذلك، سوف تشير إلى سجل E<mark>BR </mark>لتالي في سلسلة <mark>EBR</mark>.

قطاع البداي<mark>ة</mark> (Starting sector) = العنوان [النسبي](https://en.wiktionary.org/wiki/relative) (relative address) لسجل <mark>EBR</mark> التالي ضمن <u>القسم الممتد</u>(extended partition).

<span id="page-3-1"></span>ملاحظة: أية قطاعات غ<sub>ي</sub>ر مستخدمة (unused sectors) بن <mark>EBR و القسم المنطقي</mark> لا تعتبر جزء من <mark>القسم المنطقي [1</mark>]ـ

- مبعنى آخر: قطاع البداية (Starting sector) = عنوان <u>LBA</u> لسجل <mark>EBR</mark> التالي ناقص عنوان <u>LBA</u> لأول <mark>EBR في القسم الممتد</mark>.
- <span id="page-3-0"></span>• عدد القطاعات .(لكشلل رظنأ)sectors of Number = )العدد اإلجاميل للقطاعات .(لكشلل رظنأ)sectors of count total )يف [القسم املنطقي](https://en.wikipedia.org/wiki/Logical_drive) التايل، لكن التعداد .(لكشلل رظنأ)count )يبدأ من قطاع [EBR](https://en.wikipedia.org/wiki/Extended_boot_record) التايل.

ملاحظة: بخلاف المدخلة الأولى (first entry) في <u>جدول أقسام E<mark>BR.</mark> ح</u>ساب عدد القطاعات (number of sectors) هذا يشمل قطاع <mark>EBR</mark> <mark>ق القسم لمنطقي</mark> التالي إلى جانب القطاعات الأخرى في ما يسمى <u>مساره</u> الغير مستخدم ( unused track). (قارن تخطيط الشكل 1 و 2 أسفل).

الرسم أدناه ليست مقياس حقيقي للحجم: الخطوط الرفيعة ب<mark>الأرجوان</mark> بين كل <mark>EBR والقسم المنطقي</mark> الخاص به مثل <u>بقة المنطقة الغر مستخدم</u>ة، عادة <u>63 قطاع [2]</u> وتتضمن قطاع EBR واحد (<mark>يظهر مضخم</mark>).

في بعض الأنظمة، قد تكون عنوق كبرة غير مستخدمة بين نهاية القسم النطقي الأكبر ونايلة التال القسم الممتد نفسه، في حالة تم حذف/تحجيم أي قسم منطقي نشأ سابقا.

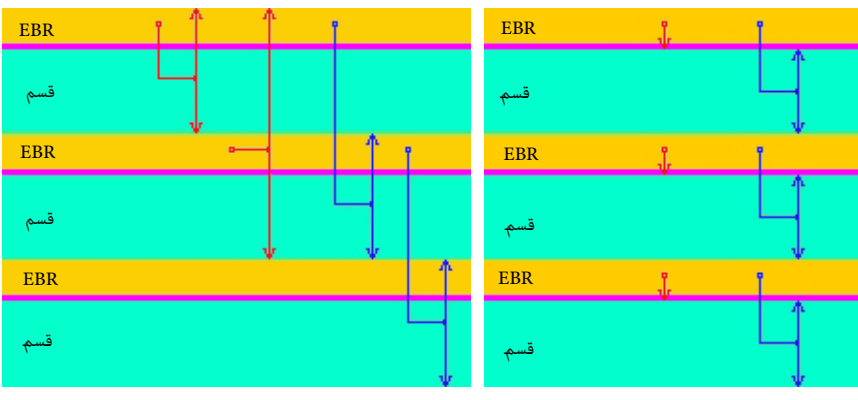

قيم <mark>بداية</mark> القطاعات <mark>وعددها</mark> الإجمالي التي تشير لها <mark>لمدخلة الأولى</mark> المستخدمات التي قيم بداية القطاعات <mark>وعددها</mark> الإجمالي التي تشير لها <mark>المدخلة الثانية</mark>

عادة <u>نوع القسم</u> الممتد سيكون <u>Ox15</u> (عنونة [CHS](https://en.wikipedia.org/wiki/Cylinder-head-sector)[\)](https://en.wikipedia.org/wiki/Cylinder-head-sector) (غارنة عملكا [5] <u>[نظام](https://en.wikipedia.org/wiki/Operating_system)</u>دي آر دوس DR DOS 6.0 و DR النسخ الأحدث تدعم الأقسام الممتدة <u>المؤمنة</u> باستخدام 20x5 وهي أقسام تكون مخفية عن أنظمة التشغيل الأخرى. ما أن إصدارات DR-DOS حتى الإصدار 7.03 لا تدعم <u>عنونة الكتل الملقية</u> LBA التعرف على النوع التصاديل النوع في النوع 2xD، وكن استغلال هذا لشغل مساحة تصل إلى أول 8 <u>جيجابات</u> على القرص في DR-DOS (مع <u>الأقراص للنطقي</u>ة سواء كانت ضمن أقسام مؤمنة أو غير مؤمنة)، واستخدام 20xD تاشع منتشع من هم L<u>BA.</u> ون تعارض [ب](https://en.wikipedia.org/wiki/Partition_type#PID_15h)ينها. هذا يشبه، فكر[ة دعم](https://en.wikipedia.org/wiki/Partition_type#PID_15h) أنظمة <u>لن</u>كس قسم ممت[د](https://en.wikipedia.org/wiki/Partition_type#PID_5Eh) ثاني ن[وع](https://en.wikipedia.org/wiki/Partition_type#PID_5Eh) 2x5 (هذا [الن](https://en.wikipedia.org/wiki/Partition_type#PID_CFh)وع مخفي أو هذا لنوع مخفي أو هذا النوع مخفي أو عن أنظمة التشغيل التي تدعم فقط قسم ممتد واحد) [1]. أنواع القسم التي التهن المن التي تشمن سجلات EBRs تشمل: EBRs التي تصمين النفاذ 91xDF0 [،B9x0](https://en.wikipedia.org/wiki/Partition_type#PID_9Bh) [،](https://en.wikipedia.org/wiki/Partition_type#PID_5Fh)B9x[0](https://en.wikipedia.org/wiki/Partition_type#PID_5Eh)والمقيدة/حصرية النفاذ 9x5E ،0x5E ،0x5E ،0x5E ،0x5E ،0x5E ،0x5E والنقضية ا معاملتها وفق <u>أنظمة التشغيل</u> والأدوات التي تدعمها ولا يجب <u>وصلها</u>ـ من الصعب تفس<sub>ة</sub> عناوين إ<u>لظ</u>ه من ورف في في والقلام والفلاهية)، لأن ترجمة LHS إلى ملك تربعة LHS إيرتكز على عدد <u>الرؤوس وعدد القاعات لكل مسار</u> SPT. رغم ذلك عنوان بداية LBA وحجم القسم (بعدد القطاعات) المقدمة إن أمكن تسمح أيضا بحساب قياسات القرص التي تعالي الثاقي الكتاب المقدم عن الك باع القطاعات تصل إلى 63 [قطاع](https://en.wikipedia.org/wiki/Disk_sector) لكل <u>مسار</u> (1.1.2 من القطاعات تصل إلى 63 قطاع لكل <u>مسار</u> (1.1.2 م .<br>(نداءالنفاذ للقرص) عموما يستخدم 8 بت من أجل رؤوس تصل إلى 256 رأس (255.0)، هذا يترك 10 ب تحلولنا في 1026 (255.0)، منا يترك 10 بت لأسطوانات تصل إلى 1024 أسطوانة (0...123). هنا يترك 255 من المعلوانة (25.0)، هذا يترك 14 بت لأسطوانات تصل إلى 16383 أسطوانة (1638±1=1<sup>4)</sup> أي (42=4+4+6 بت) <u>[7]</u> هذا في ترجمة عناوين CHS. 24 بت مع أقراص 5-ATA. (لمعلومات أكثر راجع <u>CHS</u>).

#### <span id="page-4-2"></span><span id="page-4-1"></span>**التسمية**

[لينكس](https://en.wikipedia.org/wiki/Linux) وا<u>لأنظم</u>ة المشابهة تشر إلى <u>القرص الثابت </u>الأول نوع IDE والغربال الشكل hdev/hdb، الى آخره. وكما في أقراص SCSI، وفي ألأنويه لاحقا، في أقراص <u>JOB و SATA ي</u>عرف [القرص الثابت](https://en.wikipedia.org/wiki/Hard_disk) الأول أيضا بالشكل <mark>dev/hda بالشكل EDE ونظرت </mark> آخره. الأقسام الأربعة في Mev/hda1, / dev/hda1, / dev/hda4, / 4ev/hda4، القسم الخامس 5hdev/hda4، القرص المنطقي الأول. القسم السادس 4hdv، أملن القرص المنطقي الثاني...إلى آخره، ولا يتم حساب <u>حاوية</u> القسم الممتد الممثل في MBR كأحد الأقسام الأربعة [8]. لمعلومات أكثر راجع الميثاق المستخدم في تسمية الأجهزة في لينكس في <u>الموسوعة الحرة</u>..

#### <span id="page-4-0"></span>**حساب EBR) دتمملا مسقلا لخاد)داخل القسم املمتد(**

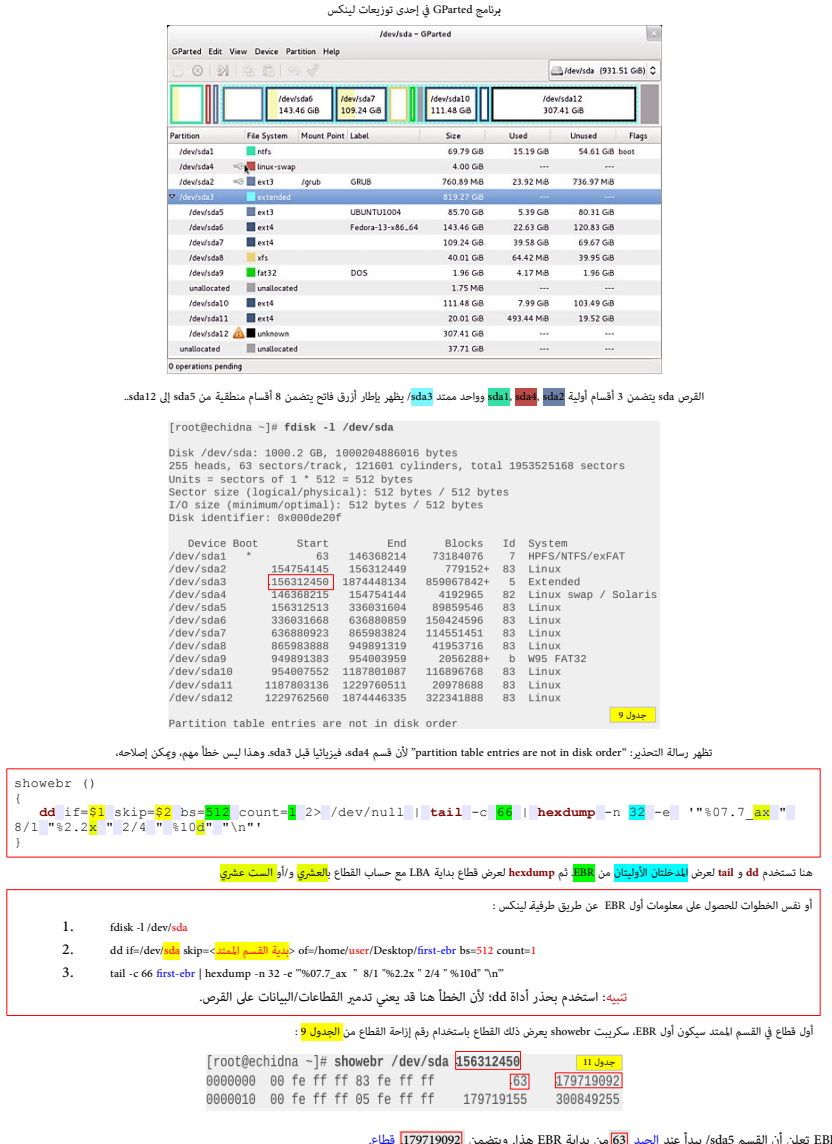

- املدخلة األوىل يف جدول أقسام EBR تعلن أن القسم 5sda/ يبدأ عند الحيد 63 من بداية EBR هذا. ويتضمن 179719092 قطاع. الحيد 63<mark>.</mark>من بداية
- املدخلة الثانية تعلن أن EBR التايل يبدأ عند 179719155 من أول EBR يف القسم املمتد. بينام التعداد هو تعداد القطاعات من بداية EBR التايل إىل نهاية القسم املنطقي التايل. .
	- الجدول 12 أسفل، يعرض معلومات األقسام املنطقية واملمتد عىل القرص sda/
- تعداد القطاع للقسم 366 6368808-636880858-1=208919208. مع الأخذ بتعداد القطاع 300849255 في المخلة الثانية (أنظر <mark>جدل 1</mark>1) أي أكنك الاستنتاج أن القسم sda6 وأمع المعاد 20084925 و 30849251. إن أخطر المناسبة أن القسم sda6 و أي املستخدم حتى وقت قريب يف معظم األنظمة، مبا فيها ويندوز XP.

#### األقسام املنطقية واملمتد عىل القرص sda/dev/

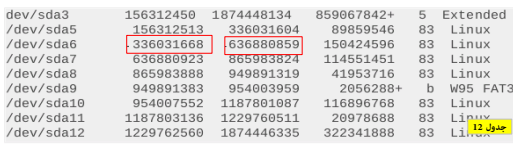

باستخدام ما تعلمناه للتو، مع سكريبت showebr وحساب املعطى الفعيل يف الصدفة، ميكننا حساب كامل سلسلة EBR عىل sda

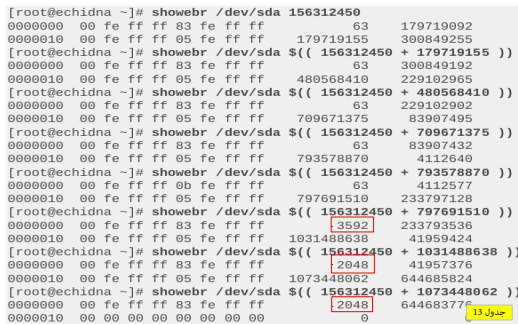

لحظ أن أحد الأقسام عِلك إزاحة من <mark>3592.</mark> هذا يقابل تقريبا 1.75 ميغابايت مساحة شاغرة بين 9sda و 3da10. (أنظر للصورة Gparted) لحظ أيضا أن القسم sda12 يبدأ عند الحيد<mark>. 2048 </mark>بدلا من 63 . مِكن أن تجد هذا أيضا على الأقراص التي تستخدم

<span id="page-5-0"></span>قطاعات 2048 بايت أو عىل أقراص الحالة الصلبة SSD حيث محاذاة القطاعات تكون مهمة جدا [\] 10 \[](#page-7-11)

#### **سالمة بيانات القسم املمتد**

في حالة حدوث مشكلة في <u>تقسم القرص</u>، عادة <u>سانات</u> القسم الممتد تبقى موجودة ا، لكن إذا تم ان اعتمام المنطح التي تصفها في بداية هذه الأقسام المنطقية، الأكيد أن البيانات التي كانت هناك سنفقد في للخلف المنطقية، الأكيد أن البيا برنامج <u>sfdisk</u> يعرض سلسلة كاملة من الأقسام من ضمنها القسم الممتد نوع 05h.

# **هل يوجد جداول أقسام ببنية سيئة !؟**

إنشاء جداول أقسام ببنية سيئة ممكن جدا، مثال، العديد من أألنويه ستدخل يف حلقة تكرار loop إذا كان هناك قسم ممتد يشري إىل نفسه أو إىل قسم سابق يف السلسلة.

<span id="page-5-1"></span>**إمكانية وجود قسامن ممتدان يف أحد قطاعات جدول األقسام هذه!، وبالتايل تشعب جدول األقسام.** 

مثلا هذا مٍكن أن يحدث مع برنامج <u>fdisk</u> الذي لا يتعرف على نوع القسم الممتد 05h و 65h و 85h ، وينشئ النوع 05h إلى جانب Fh.0 يف الحقيقة، ال يوجد برنامج معياري [fdisk](https://en.wikipedia.org/wiki/Fdisk) ميكنه التعامل مع هذه الحالة، وسيحتاج املستخدم إىل عمل يدوي إلصالح ذلك.

نواة لينكس ستقبل التشعب. هذا يعني إمكانية وجود سلسلتان من الأقسام المنطقية [6] أحيانا هذا يكون مفيد، مثلا، مٍكن استخدام h05 حتى يتعرف عليه نظام [دوس،](https://en.wikipedia.org/wiki/DOS) بينام h85 سيكون مخفي عن [دوس،](https://en.wikipedia.org/wiki/DOS) بهذه الطريقة [FDISK DOS](https://en.wikipedia.org/wiki/Fdisk) لن يعلق أو ينهار ألن األقسام املنطقية ستكون خلف [األسطوانة](https://en.wikipedia.org/wiki/Cylinder_(disk_drive)) .1024 يف العادة إلنشاء هذا تحتاج إىل أداة مثل [sfdisk.](http://linux.die.net/man/8/sfdisk)

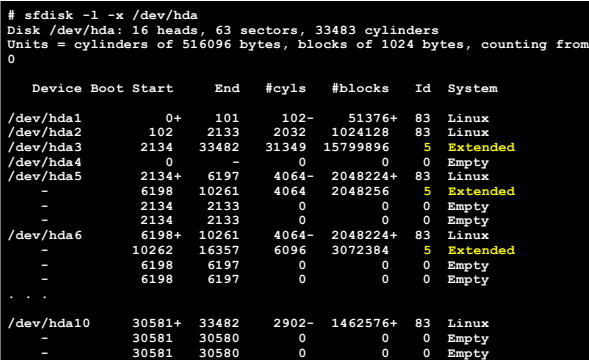

<span id="page-6-9"></span><span id="page-6-5"></span><span id="page-6-4"></span>**مالحظات**

- 1.  $\triangleq$  تعبير EPBR يستخدم في برمجيات التشخيص من <u>باور كويست (سيمانتك</u>)، مثل، وسيلة PartitionInfo (في <u>بارتيشن ماجيك</u>)، عند عرض معلومات القسم الممتد. أما <u>ERS</u> استخدم في أتاري [TOS](https://en.wikipedia.org/wiki/Atari_TOS)
- 2. ^ [أ](#page-2-9) بي ، EBR يقع في القطاع الملاعل الخطاعة القلام يسار، القطاعات لكل مسار؛ عادة تكون 63 قطاع. في ملذا الصدد، كل قسم منطقي يحاكي تخطيط بنية قرص ثابت للقسم الأولى الأول. لأن سجم MBR يقع في ثابت للقسم الأولى الأول يقع في القطاع الأول للقرص، القطاع الأول من <u>المسار 0</u> (عادة يكون متبوع بـ 62 قطاع غير مستخدمة) ثم يأتي <u>قطاع إقلاع</u> القسم الأولى الأول للقرص.
	- .3 [^](#page-2-8) لذلك، أي نظام تشغيل أو وسيلة تحتاج إىل النفاذ أو عد جميع األقراص املنطقية، يجب أن تتبع هذه السلسلة من املدخالت حتى آخر EBR، .)لكشلل رظنأ)الذي سيتضمن مدخلة واحدة فقط(.

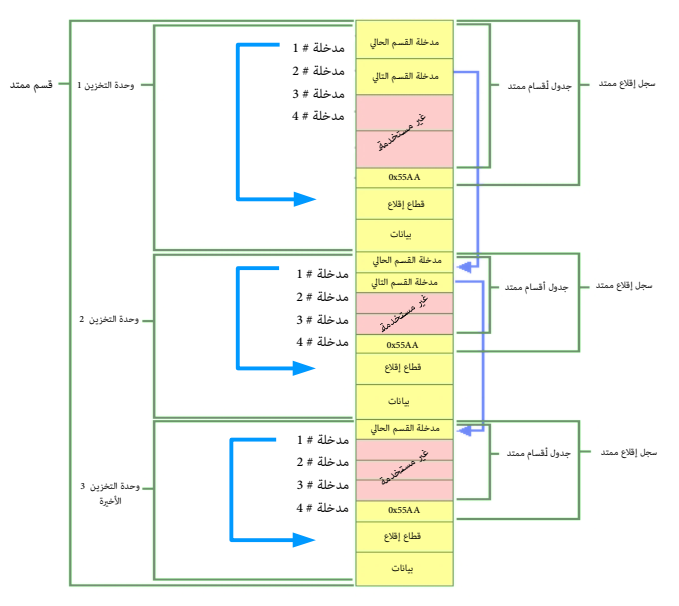

باستثناء القرص املنطقي األخري يف القسم املمتد، شكل جدول األقسام املمتد مكرر مع كل قرص منطقي

4. \_ [^](#page-2-7) في معظم أنظمة دوس وويندوز السابقة، كان عدد الأقراص المنطقية المناء ألفراص تزيد عن عدد الملحارف المتوفرة ؛ إذا كان نـC قرص أولى، ستكون المحارف من :D إلى الملتوفرة ؛ إذا كان نـC قرص أولى، ستكون المحارف من :D إ متوفرةفقط من أجل 23 قرص. هذا التقييد غير موجود في DR-DOS FDISK، لأن النظام لا يربط بين الأقسام وا<u>لمحارف</u> (باستثناء الأقسام الأولية). الوظائف المتقدمة مثل وحدات التخزين المضغوطة أو المؤمنة ودعم تعدد الملتصات القواع التعلمات الفاعليات مع القسام القسم مع أقسام في FDISK . وحقيقة أن FDISK دات التحارف مع أقسام في FDISK . وحقيقة أن DR-DOS FDISK التصويل المعار ينشأ أقسام فقط ولكن أيضا يهيئ الأقسام النشأة، جعل معرفة المحرف المقابل للقرص بلا أهمية.

<span id="page-6-11"></span><span id="page-6-10"></span><span id="page-6-8"></span><span id="page-6-7"></span><span id="page-6-6"></span><span id="page-6-3"></span><span id="page-6-2"></span><span id="page-6-1"></span><span id="page-6-0"></span>نوفيلدوس 7 Novell DOS والنسخ الأحدث رسميا تدعم حتى 32 وحدة تخزين باستخدام توجيهات LASTDRIVE=32 CONFIG.SYS .

في ويندوز أن تي والنسخ اللاحقة. عدد الأقراص المنطقية التي مكن إنشائها محدود باستخدام المحتمد المستخدم التن التخرص 23 قسم، لأن صدفة ويندوز أن تي مكنها فقط النفاذ إلى األقراص التي متلك محارف من :A إىل .:Z.

النسخ الحديثة من ويندوز تدعم نظام <u>شبه بونكس</u> في وصل للأقسام إلى مسارات في نظام ملفات آخر، بدلا من استعمال <u>المحارف</u>، وتسمح أيضا مسارات UNC مثل: \{Volume{ uuid:\!\!\.

- 5. الأقسام التي تحذفها إدارة القرص في ويندوز إكس بي مكرستان بالمنتقل من القام التيم المساس بجداول الأقسام. ويوصى بعمل تفحص <u>CHKDSK ل</u>لإقسام بعد استرجاعها.
- 6. ^ إ <u>ب</u>، حقول بداية LBA في مدخلات جدول [ا](#page-2-5)لأقسام الممتد مرتبطة ببداية القسم الممتد نفسه. استخدام حقول <u>القطاعات النسبية</u> و الجموع في ا<u>لقسم المتد ين</u> ما ستخدامها في [القطاعات](https://en.wikipedia.org/wiki/Disk_sector) [النسبية](https://en.wiktionary.org/wiki/relative) في م<u>دخلة جدول الأقسام المعتد</u> تعرض عدد <u>البايتات من [إزاحة](https://en.wikipedia.org/wiki/Offset_(computer_science)) بداية القسم المتد</u> إلى القطاع الأول في القسم المتد إلى القطاع الأول ف ا<u>لقرص النطقي (يتضمن جدول أقسام ممتد</u> للقرص المنطقي). الرقم الذي <u>قام القطاعات التي تمام القرص النطقي</u> (من بداية <u>قطاع إقلاع [القسم](https://en.wikipedia.org/wiki/Partition_(computing)) إلى نهاية القرص المنطق</u>ي). قيمة حقل <u>قطاعات</u> ا<u>لمجموع</u> يساوي <u>عدد القطاعات</u> من بداية <u>قطاع الإقلاع</u> المعرف من قبل <u>مدخلة جدول الأقسام الممتد</u> إلى نهاية <u>القرص المنطق</u>ي.
	- 7.  $\Delta$  القسم الأولى يستخدم عادة كقسم نظام (خصوصا في ويندوز). لكن إذا لم يكن هناك قسم للنظام، عِكن أن يكون كامل القرص قسم ممتد.
	- .8 [^](#page-2-2) بعض حواسيب صانعي القطع األصلية [OEM.](https://en.wikipedia.org/wiki/Original_equipment_manufacturer) متلك قسم تضبيط [EISA](https://en.wikipedia.org/wiki/Extended_Industry_Standard_Architecture) .)لكشلل رظنأ)البنية الصناعية املعيارية املمتدة( سيكون دامئا هو األول عىل القرص الثابت.
		- 9. برنامج DOS FDISK يسمح بإنشاء قسم أولى واحد فقط مع قسم ممتد واحد).
		- .10 [^](#page-2-1) القسم املمتد ال يرتبط بنظام ملفات وال ميكن تهيئته، وال ميكن حذفه حتى يتم حذف كافة األقراص املنطقية.
- 11. <u>^ مدير إقلا</u>ع IBM (المضمن في أ<u>نظمة OS/2</u> وبعض النسخ الأولي من ن المعني المصنوعين المعند (Partition Magic) لكل قطاع EBI المدخلة مركبة من يل<u>ت</u> قيمة <u>علم</u> (الشعري المن طاق المسنوع المعند 195/2 المنخلة مركبة من ي على قامًة مدير إقلاع IBM) متبوعة بسلسلة أ<u>سك</u> 8[-](https://en.wikipedia.org/wiki/Byte)[بايت](https://en.wikipedia.org/wiki/Byte) تشكل اسم عالمائة. إذا م يكن القسم فقامة القالع من القالع القال من العلم القاسكون صفر؛ في هذه الحالة، حقل 8- يل<u>ت</u> التال عكن أن يتضمن شفرة <u>أسكى </u>مّثل رقم قطاع بداية ذلك القسم (في <u>الست عشري</u>).

<span id="page-7-13"></span><span id="page-7-12"></span><span id="page-7-11"></span><span id="page-7-10"></span><span id="page-7-9"></span><span id="page-7-8"></span><span id="page-7-7"></span><span id="page-7-6"></span><span id="page-7-5"></span><span id="page-7-4"></span><span id="page-7-3"></span><span id="page-7-2"></span><span id="page-7-1"></span><span id="page-7-0"></span>**مراجع**

- 1. ^ [أ](#page-2-15) [ب](#page-2-14) [ت](#page-3-1) ، ي [مفاهيم وحل مشاكل القرص"](http://technet.microsoft.com/en-us/library/cc977219.aspx) مراجعة فنية للخدمات التطبيقات و ويب في ويندوز 2000 ـ <u>مايكروسوفت تكنيت</u> عام 2000 جدد في 19-07-2011.
	- 2.  [^](#page-2-13) "أفضل دليل في تقسيم القرص الثابت" <u>قاعدة معارف تقانة المعلومات</u> بيتري عام 2009. جدد في 19-07-2011.
- 3. "قسم ويندوز فيستا مكن أن يختفي إذا استخدم ويندوز إكس في إن أشاء قسم على حاسوب عليه تنصب كل من ويندوز فستا و إكس يب". موقع مايكروسوفت جدد في 29-15-2015.
	- 4.  [^](#page-2-12) "<u>حل مشاكل القرص وأنظمة الملفات</u>". عدة موارد ويندوز إكس بي. <u>مايكروسوفت تكنيت</u>. في 13-03-2001. جدد في 15-09-2011.
- 5. <u>أندريس إيفرت بروير Andries Brouwer (2</u>011) "<u>لأئحة معرفات الأقسام في الحاسوب الشخص</u>"، جدد في 10-70-2011. اقتباس:"[0x06] منعوم في معظم أقراص 8.4 جيجابايت: مع 05 نظام دوس/ويندوز سوف لن يستخدم
	- النداء املمتد يف BIOS، حتى وإن كان متوفر. أنظر للنوع f0 أدناه. استخدام 05 ألجل األقسام املمتدة وراء 8 جيجابايت قد يؤدي إىل تلف يف البيانات يف م،س دوس".
		- 6. ^ [أ](#page-4-1) <u>ب</u> ـ [أندريس إيفرت بروير](https://en.wikipedia.org/wiki/Andries_Brouwer) (2004). "الأقسام المنطقية و الممتدة" صفحات Large Disk HOWTO. جدد في 2011-07-2011.
		- .7 [^](#page-7-12) ["-5ATA](http://www.t10.org/t13/project/d1321r3-ATA-ATAPI-5.pdf) ["](http://www.t10.org/t13/project/d1321r3-ATA-ATAPI-5.pdf).)لكشلل رظنأ)ملف PDF).. D13/1321T. واجهات التخزين SCSI 10T اللجنة الفنية [INCITS.](https://en.wikipedia.org/wiki/INCITS) عام ..2000 جدد يف ..2011-07-30
			- 8. <u>^</u> يورجن هاس Juergen Haas ["](http://linux.about.com/cs/linux101/g/Extended_partit.htm)ا<u>لأقسام الممتدة</u>".موقع <u>linux.about.com</u> جدد في 19-07-2011.
		- 9. أنتوني Anthony Lissot (20005). "التقسيم باستخدام Linux Partition HOWTO. مراجعة 3.5. جدد في 19-07-2011.
			- .10 **[^](#page-5-0)** وثائق موقع: [developerworks](http://www.ibm.com/developerworks/linux/library/l-lpic1-v3-map/index.html)

# سىندىس<br>قىلنىڭ

ال توجد أية مصادر عربية يف هذه الكتيبات ! باستثناء بعض املصطلحات القليلة من قاموس [عرب آيز](http://wiki.arabeyes.org/)

احتمال وجود أخطاء في هذا الكتيب وارد. وسواء كان الخطأ من المصدر الانجليزي أو من الترجمة العربية. إذا كنت متخصص أو مدون مكنك مراجعة ومقارنة الكتيب بالمصدر الانجليزي للترجمة. وتصحيحها في كتابتكم مع الإشارة إلى المصدر أو تصحيحها وإرسالها بالبريد الإلكتروني أو على المدونة

جهاد

يف فرباير/شباط. 2017

جدد يف محرم / سبتمرب/أيلول 2019 – متت بحمد الله